## **CSU** The California State University

## **QUICK ACCESS GUIDE FOR EDQ DATAVIEW Trouble accessing the Program Perceptions Dashboard?**

This step-by-step guide is designed to help you launch the Program Perceptions Dashboard with ease. Please see the 'FAQ Sheet' if you have additional questions about the dashboard or get in touch using the contact information at the bottom of the page.

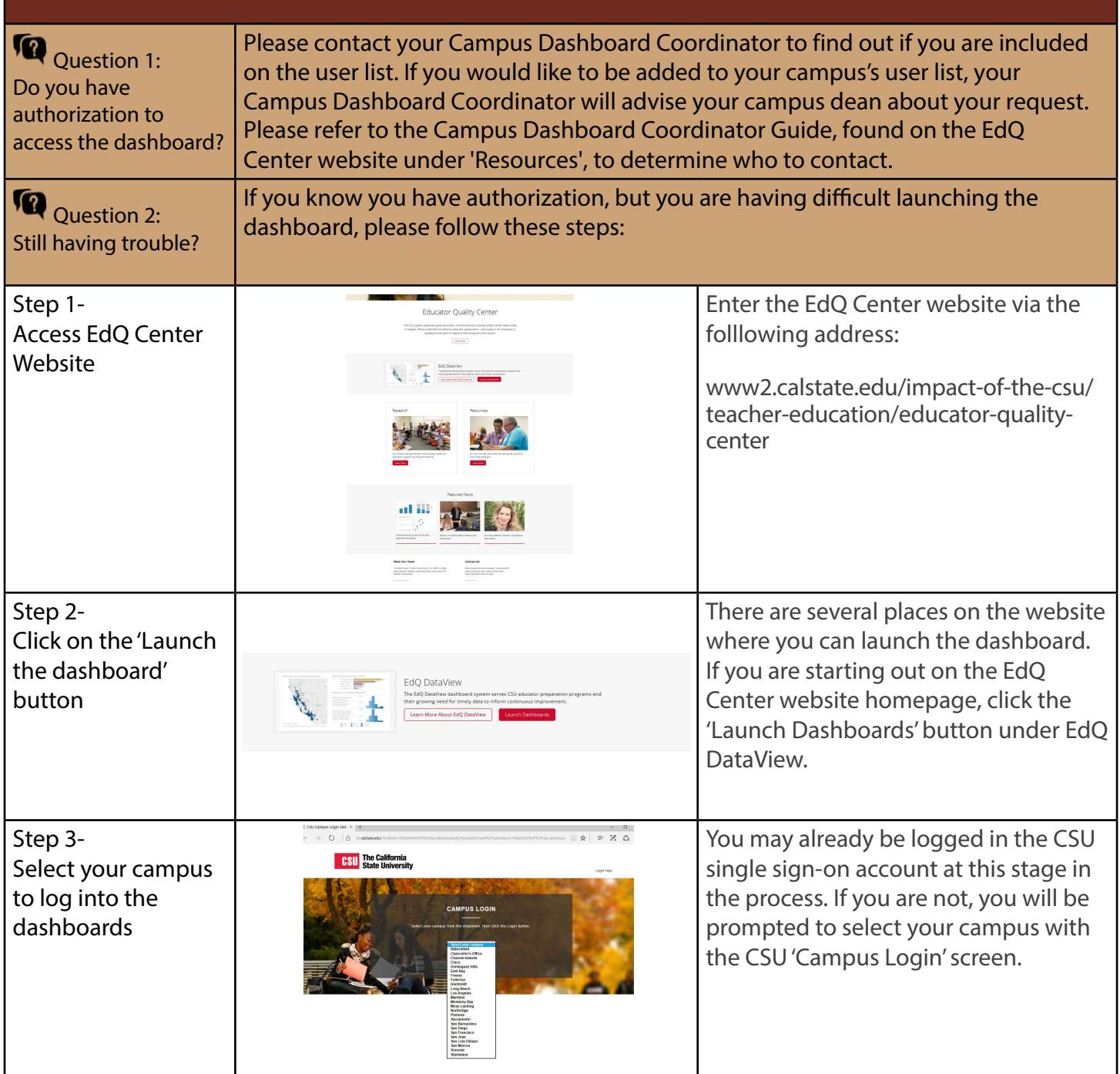

**Questions or comments? Contact us:**  CSU Educator Quality Center [\(916\)-278-4600 edqdataview@calstate.edu](www2.calstate.edu/impact-of-the-csu/teacher-education/educator-quality-center) [www2.calstate.edu/impact-of-the-csu/teacher-education/educator-quality-center](https://www2.calstate.edu/impact-of-the-csu/teacher-education/educator-quality-center/Pages/default.aspx)

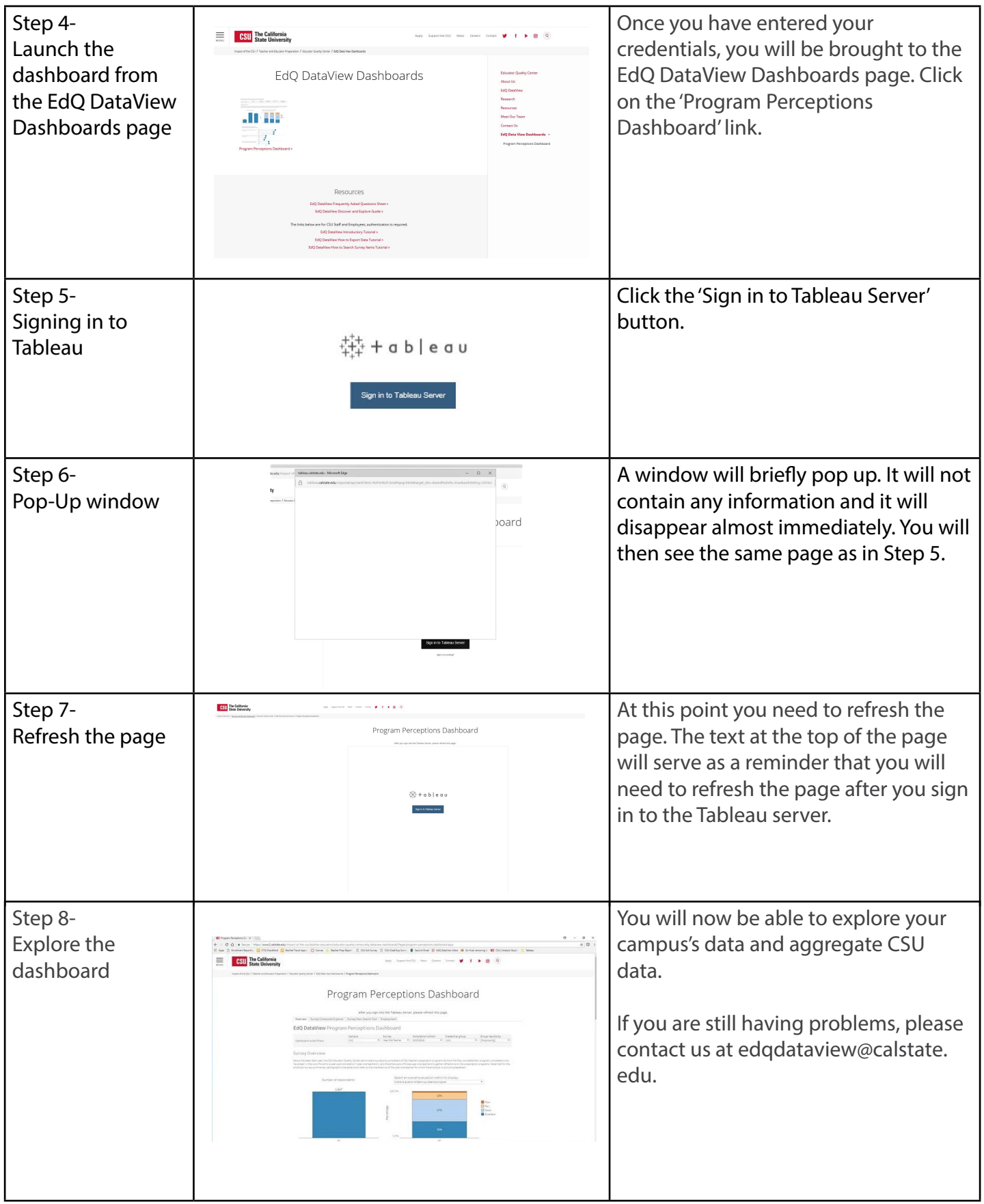